# **Cl Capítulo 4**

# **Entender gráficos e mesas**

#### **Metas**

**Saber fazer tabelas.**

**Representação sintética de estatísticas simples.**

• **Aprenda quando e como produzir gráficos, tabelas e curvas.**

**' Saber traçar um perfil topográfico.**

**Muitas vezes esquecemos que as conquistas gráficas esperadas para ilustrar, completar ou esclarecer um raciocínio geográfico também pode consistir em gráficos e tabelas. A questão não é então, mais do que dar uma representação pictórica ou esquemática de um território, ou de um sistema espacial ou atorial, mas sim para representar de uma forma mais matemática lógicas espaciais. essas produções gráficos são particularmente úteis para descrever fenômenos e sua dinâmica, ou explicá-los identificando correlações ções. Eles também podem, em particular tabelas, ser usados para representar sinteticamente tipos de espaços.**

# **1. Tabelas**

**As tabelas mais utilizadas correspondem a tabelas de dupla entrada que mostram séries estatísticas breves e cuidadosamente selecionadas. Permitem dar conta da forma como um ou mais indicadores variam consoante os territórios, escalas ou períodos considerados.**

**Mas as tabelas também podem indicar fenômenos em vez de números. Em seguida, permitem apresentar de forma sintética as características, os fatores ou os atores que intervêm em determinadas situações. Uma tabela por si só não constitui um argumento, mas é uma boa maneira de resumi-lo de forma clara e completa.**

## **1.1 Tabelas estatísticas**

**Os quadros estatísticos resumem, numa grelha que permite a dupla entrada, valores e mostram a sua variação entre diferentes territórios, escalas ou períodos determinados. O interesse das tabelas estatísticas reside essencialmente no fato de permitirem reduzir o texto de tediosas séries de números. O argumento só abrange os números-chave, mas a tabela indica mais, de forma mais exaustiva, mais sistemática. A referência à tabela permite, portanto, desenvolver um argumento quantificado de forma menos trabalhosa do que citando as figuras no texto, e mais sólida do que retendo apenas algumas.**

**Se a produção dos quadros não coloca um problema gráfico, é contudo necessário um particular rigor na escolha das fontes estatísticas, bem como na ordenação a efectuar. Com efeito, lembramos que para que a reconciliação dos números faça sentido é fundamental que:**

**—a fonte dos números é única, ou se são fontes comparáveis** 

**(estatísticas nacionais, estatísticas de instituições internacionais, etc.)**

**— o período de coleta é mais ou menos o mesmo;**

**— os números são expressos em unidades idênticas.**

#### **Método**

**1. Escolha os indicadores quantificados mais relevantes para a análise As figuras que a tabela conterá devem ser facilmente mobilizadas pelo** 

**argumento. As tabelas permitem agilizar a apresentação das figuras, devem conter figuras direta e explicitamente vinculadas ao argumento. Por isso é preferível adotar os indicadores clássicos de um fenômeno: como o IDH, a taxa de pobreza ou o coeficiente de Gini para as desigualdades. Assim, eles serão facilmente compreendidos pelo leitor e facilmente recuperados de fontes confiáveis.**

#### **2. Verifique a compatibilidade**

**Verifica-se que os números são expressos nas mesmas unidades, ou em unidades conversíveis - como hectares em quilômetros quadrados, ou mesmo milhas náuticas em quilômetros... - que provêm de fontes comparáveis, e que se referem a uma comunidade comum ou período próximo. Por exemplo, a taxa de pobreza abaixo de 50% da renda mediana e a linha de pobreza internacional estabelecida em US\$ 1,9 por dia por pessoa não podem ser tratadas da mesma forma.**

**3. Classifique os dados e preencha a tabela**

**É preferível que a tabela não contenha mais de 15 a 20 dígitos, além disso não pode ser lida rapidamente e exige que o examinador interrompa a leitura do argumento para decifrar o significado da série estatística, o que não é desejável. As tabelas devem ser imediatamente compreensíveis, assim como diagramas e esboços. Portanto, é necessário classificar as figuras e, tanto quanto possível, organizá-las de maneira lógica, ou seja, criando uma gradação (crescente ou decrescente).**

**É possível colorir as caixas ou colunas para tornar os dados representados mais facilmente interpretáveis.**

**4. Título e referência da tabela**

**Desenhamos a tabela com uma régua, tendo o cuidado de deixar as caixas grandes o suficiente para que seu conteúdo permaneça legível. Não se esqueça de intitular a tabela e indicar as fontes das figuras.**

- O **EXEMPLO: Faça uma tabela da relação entre riqueza e desigualdades de acordo com o nível de desenvolvimento no mundo**
- 122 Esboços e diagramas de geografia níveis de desenvolvimento: paísesd<del>geanvolvidos</del>elado norte, 123 • **1. Escolhemos três categorias de países correspondentes a três emergentes, em desenvolvimento.**
	- **Escolhemos um indicador de riqueza**

#### : **PIB per capita em PPC; um indicador**

**de desenvolvimento: o IDH; e um indicador de desigualdade: o coeficiente de Gini.**

- **, 2. Verificamos a compatibilidade das fontes: as datas de produção são suficientes**
- : **muito próximos (2018 e 2019) e as fontes são confiáveis e compatíveis, trata-se de instituições internacionais: o Banco Mundial e o PNUD.**
- **3. Escolhemos dois países por categoria de desenvolvimento que pertencem aos diferentes continentes: França e Estados Unidos para os países desenvolvidos,**
- **Brasil e África do Sul para países emergentes, e Mali e Mianmar**
- , **para países em desenvolvimento. Isso limita o número a seis dígitos por coluna. É possível colorir as caixas de países com uma categoria de desenvolvimento semelhante da mesma maneira.**
- **4. Título e referência da tabela. Desenhamos a mesa com régua, titulamos e**
- **indica fontes.**

**Tabela 4.1 Apesar do desenvolvimento humano crescente, as desigualdades estão explodindo nos países emergentes**

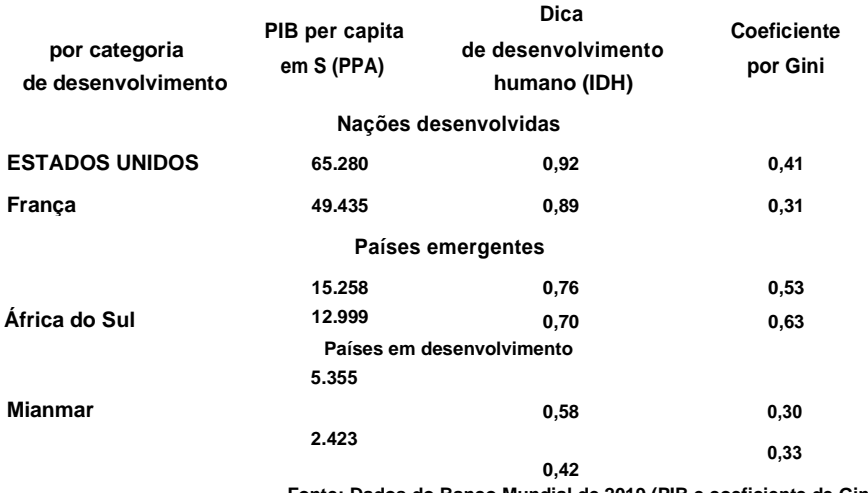

**Fonte: Dados do Banco Mundial de 2019 (PIB e coeficiente de Gini) e números do PNUD de 2018 (IDH).**

#### **124 Esboços e diagramas de geografia**

### **1.2 Tabelas lógicas**

**As tabelas lógicas resumem, numa grelha que permite uma dupla entrada, os fenómenos e a sua variação entre diferentes territórios, escalas ou períodos. I.}o interesse das tabelas lógicas reside essencialmente no facto de permitirem sintetizar um argumento ou as características de uma ou mais situações. O raciocínio pode, portanto, ser escrito de forma mais concisa, consultando a tabela para obter detalhes.**

#### **Método**

**1. Escolha os conceitos ou termos mais relevantes para a análise**

**É crucial que o texto das entradas da tabela seja claro e preciso, para que sejam compreensíveis sem mais pesquisas.**

**2. Verifique a compatibilidade**

**Se a tabela envolver espaços ou territórios, verifica-se que pertencem a uma categoria jurídica e administrativa equiparável. Por exemplo, províncias ou regiões e estados não podem ser colocados frente a frente. Da mesma forma - a menos que a intenção seja comparar a dinâmica de acordo com o tamanho das cidades -**

**nós**

**não se pode comparar metrópoles milionárias com cidades médias com menos de 100.000 habitantes.**

**Se a tabela envolve noções, verificamos se elas vêm do mesmo domínio ou de campos próximos. Por exemplo, desigualdades (que são factuais) e injustiças (que são morais e legais) não podem ser tratadas da mesma forma. Por outro lado, os riscos tecnológicos, climáticos e naturais podem ser comparados. 3. Preencha a tabela**

**Quanto às tabelas estatísticas, o número de células é limitado se quisermos que a tabela permaneça sintética. É preferível que não contenha mais de trinta caixas. Quanto maior o escopo conceitual, mais o número de caixas deve ser reduzido. Mais uma vez, a velocidade da leitura e o imediatismo da compreensão devem ter precedência sobre a exaustividade.**

**É aconselhável classificar os conceitos ou fenômenos organizando-os de forma a criar, tanto quanto possível, uma gradação (aumentando ou diminuindo de intensidade). 4. Título e referência da tabela**

**Desenhamos a tabela com uma régua, tendo o cuidado de deixar as caixas grandes o suficiente para que seu conteúdo permaneça legível. Não se esqueça de intitular a tabela e indicar as fontes, se houver.**

#### **O EXEMPLO: Faça uma tabela de fatores de insegurança**

- **comida na África**
- **1. Optamos por fazer uma tabela de partidas dobradas mostrando, por um lado, os países africanos mais afetados pela insegurança alimentar grave,**
- **e por outro lado os principais fatores da fome.**
	- **2. Todos os dados são fornecidos pela FAO, são todos de 2019 ou**
- **2020 e são todos estaduais. Os dados são, portanto, bastante comparáveis.**
- **3. Em vez de corresponder cada país à lista de fatores identificados por FAO, o que levaria a repetições de um país para outro e exigiria uma leitura cuidadosa para entender a tabela, optamos por**
- **faça entradas para os diferentes fatores e simplesmente marque os países que estão passando por uma situação ou outra. Você pode até colorir as caixas do fa-**
- **interessados, de modo a sublinhar a sua acumulação. O conteúdo é o**
- , **mesmo, mas a tabela é compreensível mais imediatamente.**
- **4. Título e referência da tabela. Nós desenhamos a mesa**

**regra, nós intitulamos e nós**

**• indica fontes.**

**Tabela 4.2 Insegurança alimentar na África: na maioria das vezes situações multifatoriais**

#### **Fatores de insegurança alimentar**

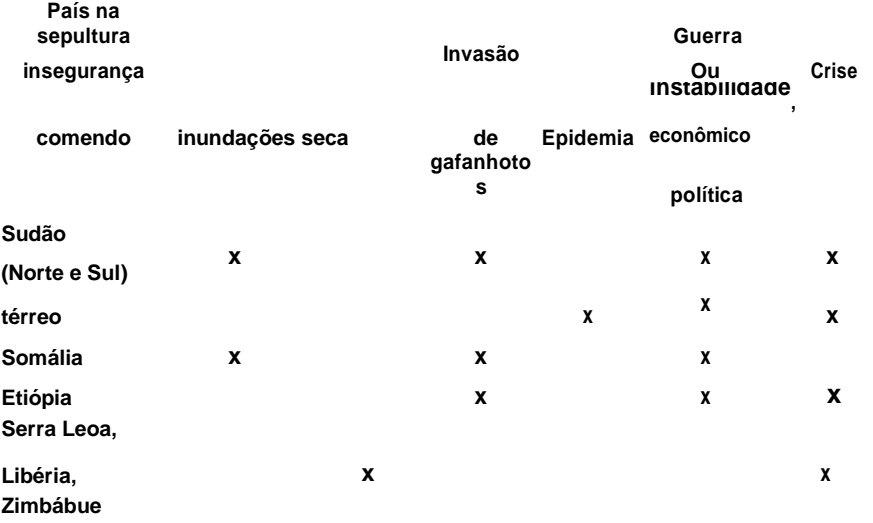

#### **Moçambique x**

**Fonte: de acordo com da FAO (abril de 2020).**

### **gráficos: curvas 2. O**

# **<sup>E</sup> outros diagramas**

**Os gráficos são, na maioria das vezes, diagramas ou curvas. Eles não apenas permitem mostrar a maneira como um ou**

**vários indicadores, mas também para comparar diretamente diferentes indicadores e mostrar sua dinâmica. Eles são usados com mais frequência**

**para descrever uma situação**

**ou um fenômeno, mas eles também pode ajudar a explicar situações ou fenômenos notavelmente**

**quando ilustram um modelo. É por exemplo o**

**Caso de**

**curvas que representam os modelos de transição: a transição demográfica saúde, mas também a transição urbana ou alimentar, o desenvolvimento encontra-se no vôo de gansos selvagens...**

#### **Figura 4.1 O modelo de transição demográfica**

**Taxa de aumento naturais (%)**

**mortalidade e taxa de natalidade (%)**

**Taxa de** 

**2' palco**

**Pré-fase Transição concluído transitório:**

**> Hora crescimento natural Taxa de natalidade VSDividendo demográfico**

**A maioria dos diagramas corresponde à representação de dados numéricos em marcadores ortonormais, ou seja, dois (mais raramente três) eixos graduados que se cruzam em ângulos retos. Existem muitos tipos de gráficos: diagramas de barras ou tubos de órgão, diagramas circulares, histogramas, pirâmides, curvas...**

#### **1. Escolha os indicadores numéricos mais relevantes**

**Quanto às tabelas, as figuras representadas no gráfico devem ser facilmente mobilizadas pelo argumento. Os gráficos permitem agilizar a apresentação das figuras, portanto devem conter figuras direta e explicitamente ligadas ao argumento.**

**2. Verifique a compatibilidade e classifique os dados**

**Quanto às tabelas com valores, verificamos se os valores são comparáveis (unidades, períodos e escalas de coleta, fontes, etc.). É melhor que o gráfico contenha apenas uma quantidade limitada de dados para que possa ser lido rapidamente. Portanto, não hesite em excluir dados e transformar as unidades para que sejam mais facilmente compreendidas. Da mesma forma, preferimos curvas suaves que permitem dar conta da dinâmica de forma sintética, em vez de curvas precisas que detalham micro-acidentes.**

#### **3. Construa o gráfico**

**Para construir a sua referência ortonormal, recorde-se que o eixo horizontal, ou eixo das abcissas, é constituído por uma seta que na maioria das vezes aponta para a direita, e que o eixo ou eixos verticais, ou eixos de ordenadas, são iguais constituídos por setas , mas que na maioria das vezes apontam para cima. A interseção dos eixos deve formar um ou mais ângulos retos, e o ponto de interseção corresponde na maioria das vezes ao valor 0, embora possa ser atribuído outro valor se necessário. Antecipa-se o local necessário e a unidade de graduação de acordo com o valor máximo da série.**

**O fenômeno que se representa deve ser indicado com precisão ao final de cada eixo, acompanhado da unidade em que se expressa. Por exemplo: tempo em anos ou séculos, distância em quilômetros, temperatura em graus Celsius, densidade populacional em habitantes por quilômetro quadrado, taxa de mortalidade por mil...**

**As cores desempenham um papel importante na legibilidade de curvas e gráficos: permitem individualizar melhor os diferentes fenômenos representados. Mas evitaremos usar muitas cores que dão um aspecto de arcoíris à produção gráfica sem destacar nenhum fenômeno em particular.**

**4. Dê um título e faça referência ao gráfico**

**Desenhamos o gráfico com uma régua, tendo o cuidado de anotar para cada eixo o que ele representa e a unidade em que os números são expressos. Não se esqueça de intitular o gráfico, legendar e indicar as fontes das figuras possíveis.**

# **2.1 Diagramas de tubo ou pilha de órgão**

**Gráficos de tubulação ou pilha são usados para representar variáveis qualitativas, como ter ou não ter acesso**

, **electricidade, ser homem ou mulher, ter o estatuto de comuna rural ou urbana... São também utilizados para representar as chamadas variáveis "quantitativas discretas", ou seja, valores que só podem assumir valores isolados como o número de filhos por mulher, número de veículos por domicílio, número de eleitos por território: é possível ter 1, 2, 3,... mas não ter 2.435.**

#### **Método**

**Ao construir o gráfico (etapa 3), o eixo abscissa é usado**

**para representar os diferentes valores da variável, e o eixo y é**

**graduados para representar a extensão do fenômeno.**

**Então desenhamos:**

**— os tubos do órgão como retângulos separados entre si, de modo que sua altura seja proporcional à variável;**

**— empilha como retângulos da mesma largura. mas de altura proporcional à** 

**variável empilhados uns sobre os outros.**

O **EXEMPLO: Fazendo diagramas de tubos ou pilhas de órgão da evolução da composição dos domicílios na França**

#### **Tabela 4.3 Domicílios segundo estrutura familiar**

#### **(em milhares)**

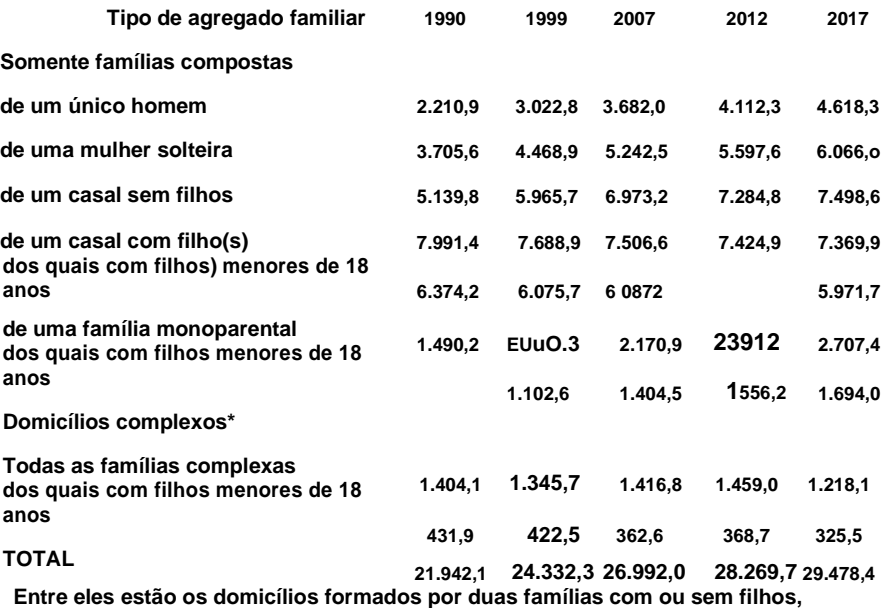

**e possivelmente com uma ou mais pessoas sem vínculos conjugais ou filiais com as demais.**

**Campo:França excluindo Mayotte, populaçãodofamílias.**

**Fonte:Dados do INSEE, censo geraldissopopulação 1999tem2017.**

**1. O número de pessoas no agregado familiar (uma ou mais), a formação de um casal e a presença de filho(s) parecem ser os dados mais relevantes a representar nos diagramas.**

- **2. Os dados são expressos na mesma unidade: milhares de domicílios, e coletados ao mesmo tempo pelo INSEE, portanto não há problema de compatibilidade. Por outro lado, o detalhamento dos dados pode ser simplificado:**
- **:-em mantendo apenas as datas mais distantes: 1990 e 2017;**

**:-colocando na mesma categoria os agregados familiares individuais de homens e**

 **mulheres, e eliminando os dados referentes à presença de menores de 18 anos.**

**3. Construímos o referencial ortonormal com os tipos de domicílios na abcissa: - uma única pessoa;**

: **- casal sem filhos;**

**•-casal com filhos);**

: **-família monoparental;**

: **- família complexa.**

**E na ordenada, graduamos em milhões porque os números são dados em milhares de milhares, para um total de 30.000 milhares ou 30 milhões de domicílios. Portanto, é mais fácil se expressar em milhões.**

**A matriz de dados criptografados classificados que obtemos agora contém apenas**

**12 números expressos em milhões:**

#### **Tabela 4.4 Evolução da composição familiar de domicílios na França entre 1990 e 2017 (em milhões)**

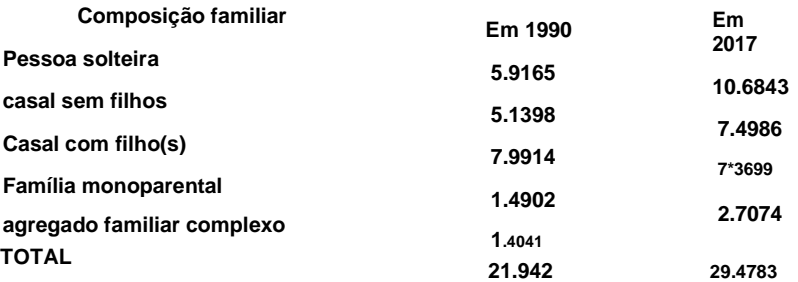

**Você pode mostrar os dois anos de referência em uma cor diferente, ou escolher cores diferentes dependendo do tipo de família (mas distinguindo entre famílias com ou sem crianças) dependendo do tipo de diagrama escolhido.**

**4. O gráfico é desenhado com uma régua desenhando paus, tubos de órgão ou pilhas mas sempre indicando um título, uma legenda e as fontes das figuras utilizadas.**

**130 Esboços e diagramas de geografia**

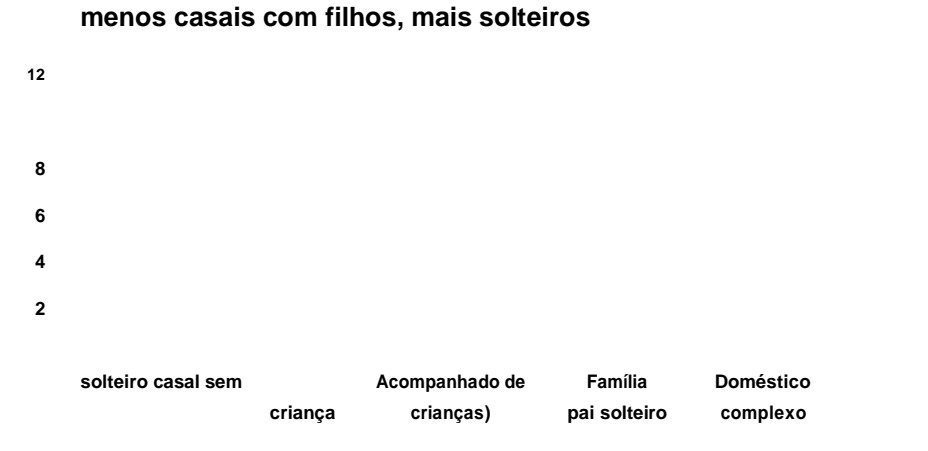

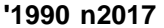

**Figura 4.3 Diagrama de pilha — A evolução da composição de famílias entre 1990 e 2017: menos casais com filhos, mais solteiros**

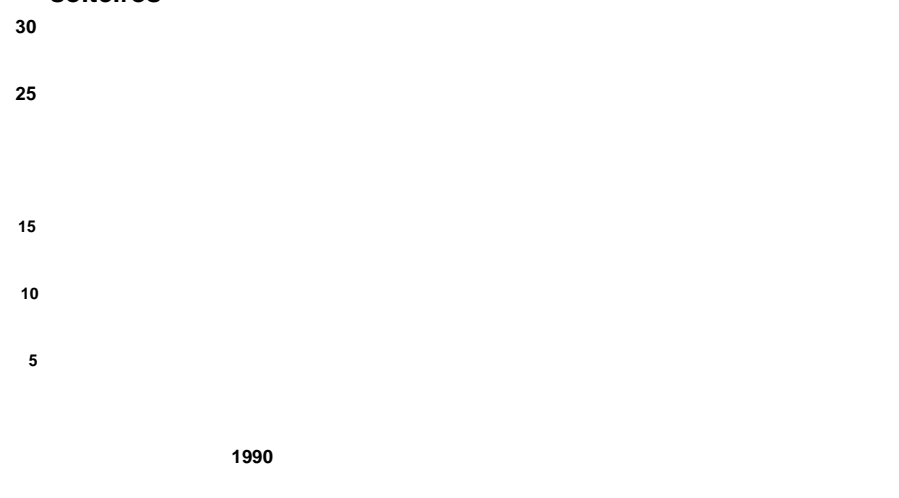

**• Pessoa solteira casal sem filhos Casal com filho(s) Família monoparental agregado familiar complexo**

# **2.2 Gráficos de pizza**

#### **Gráficos de pizza, mais prosaicamente chamados**

O**gráficos de pizza", são usados para representar variáveis qualitativas como itens orçamentários, resultados eleitorais ou mesmo o número de cadeiras por estado ou partido político em uma assembleia. A diferença com os diagramas anteriores reside essencialmente no facto de não fazerem parte de um referencial ortonormal, mas sim de um círculo cujos sectores têm uma dimensão proporcional à variável que representam. Os setores do círculo correspondem às partes do gráfico de pizza. A sua realização é muito fácil graças ao Excel, mas é menos à mão livre porque requer cálculos de ângulos.**

#### **Método**

• **Ao construir o gráfico (etapa 3). começamos traçando um círculo com um compasso que representa todos os fenômenos descritos pela série estatística.**

• **Então você tem que desenhar os setores de forma que eles sejam proporcionais à magnitude da variável representada. Para fazer isso, os ângulos devem ser proporcionais à magnitude da variável (dizemos que devem ser proporcionais aos números). Para desenhar os setores de um diagrama circular, existem duas possibilidades:**

**— A primeira é rigorosa e matemática, mas longa e potencialmente trabalhosa. O ângulo do setor é calculado multiplicando a participação percentual de cada variável por 360 se for um círculo e 180 se for um semicírculo.**

**A segunda é mais aproximada, mas eficaz e rápida de alcançar. Em vez de calcular os ângulos matematicamente, eles são estabelecidos aproximadamente a partir de metades, quartos e terços de um círculo que são fáceis de desenhar - a parte correspondente à variável. Um semicírculo corresponde a 50% da força de trabalho, um quarto a 250/0, um terço a 33% da força de trabalho, um oitavo a 12,5% da força de trabalho.**

- : **EXEMPLO: Fazendo um Gráfico de Pizza Circular**
- **mudanças na composição dos domicílios na França 1 e** 
	- **2. Etapas semelhantes aos exemplos anteriores.**

**' 3. Desenhamos o círculo e, em seguida, estabelecemos o tamanho dos cinco setores diferentes.**

- **132 Esboços e diagramas de geografia Faça gráficos e tabelas 133**
- **EXEMPLO: Fazendo um histograma de desemprego por idade**
	- **e sexo em 2020**

**-**

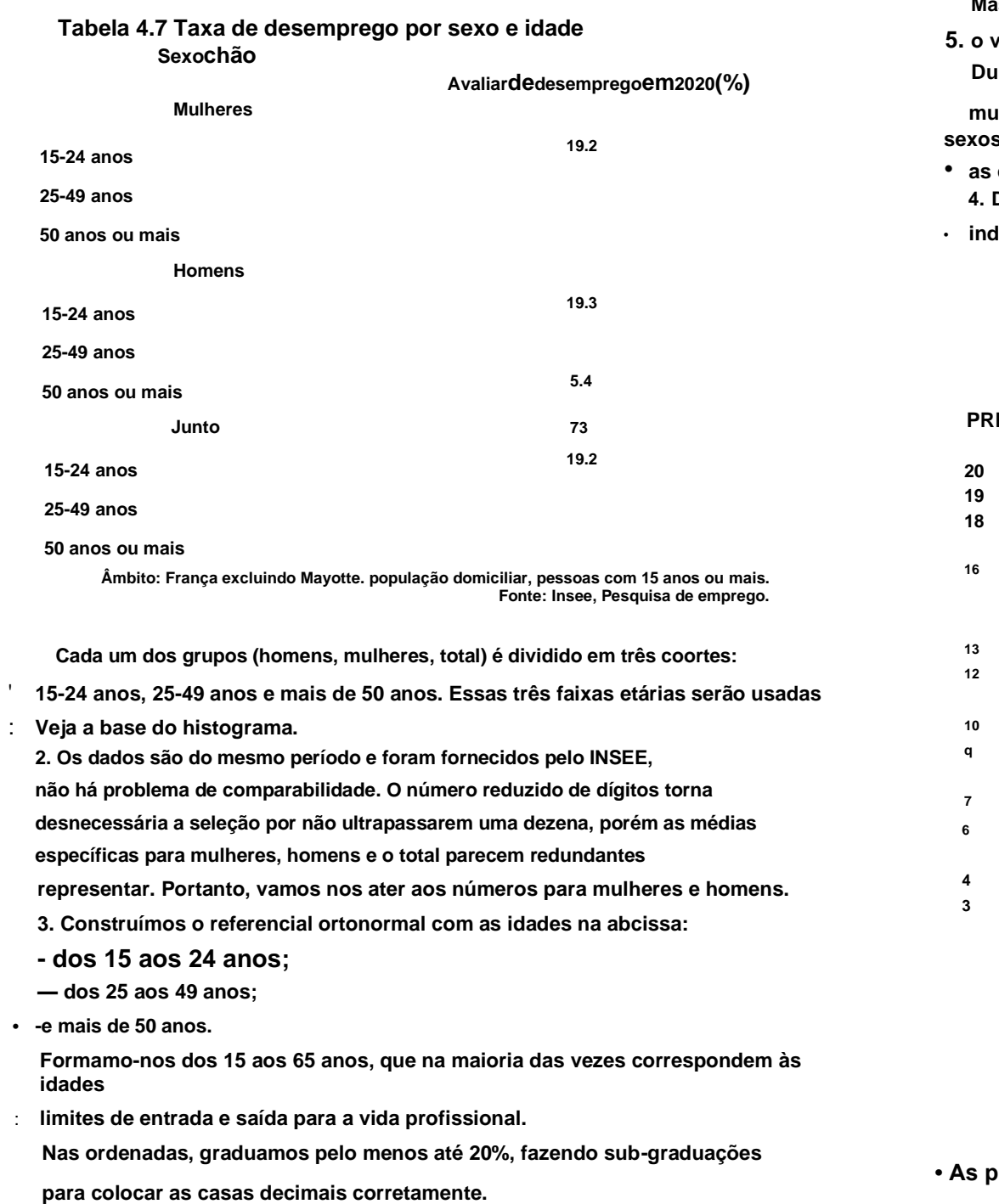

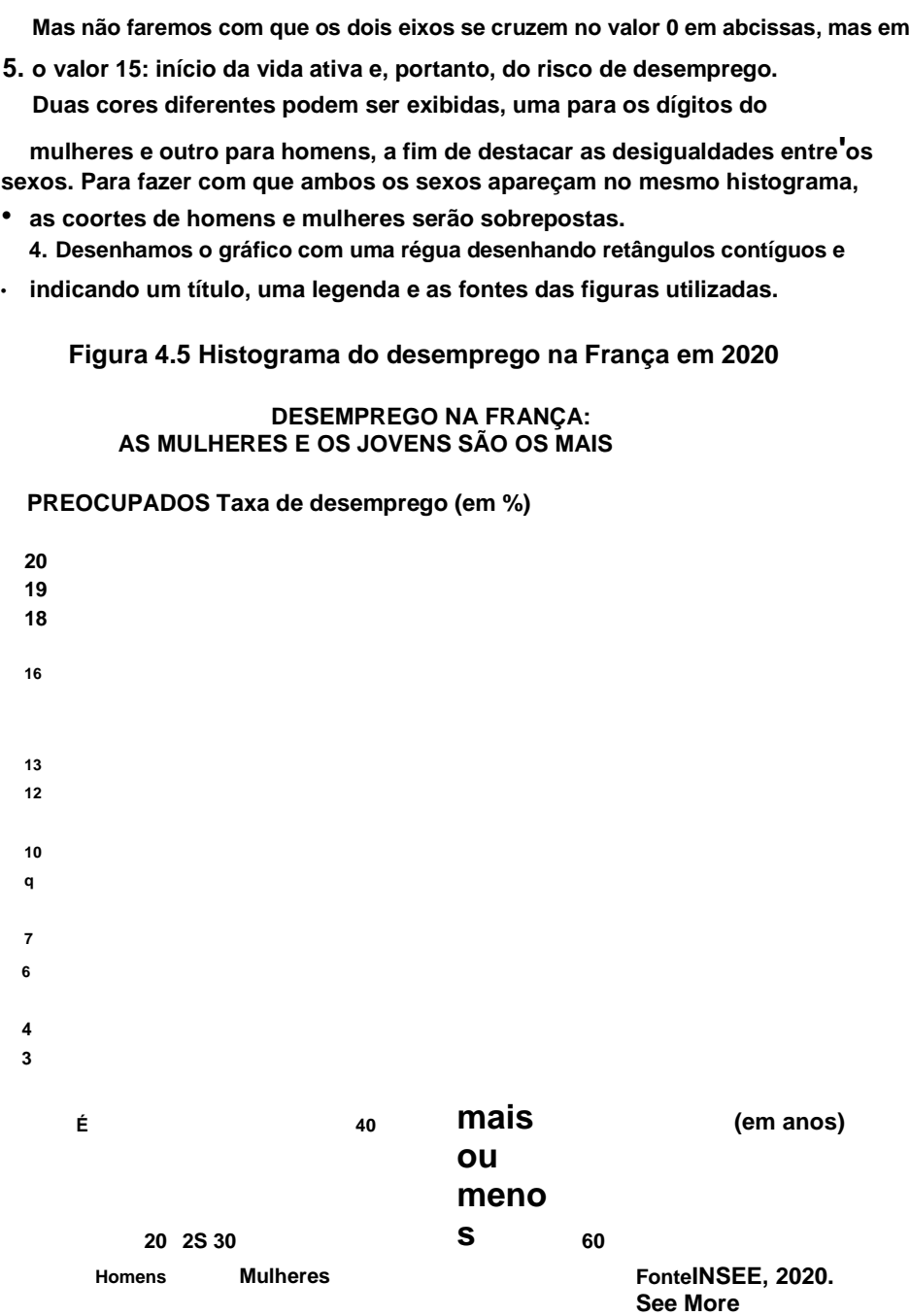

**• As pirâmides**

**As pirâmides destacados correspondem a dois histogramas invertidos** 

**vis a vis. Eles são essencialmente usados para comparar duas séries a variáveis quantitativas contínuas e, mais particularmente, a** 

**populações. As mais difundidas são as pirâmides etárias.**

### **136 Esboços e diagramas de geografia Faça gráficos e tabelas 137**

**Ao construir o gráfico (etapa 3), o eixo x é usado para representar a primeira variável e o eixo y é usado para representar a segunda variável. Para cada situação, desenhamos um símbolo que pode ser uma cruz ou uma pequena forma geométrica (círculo, quadrado, triângulo, losango) na interseção entre o valor da abcissa e o valor da ordenada.**

**Se você não tiver papel quadriculado (que é mais comum em competições), é aconselhável traçar as linhas que levam aos valores das abcissas e ordenadas para determinar o ponto preciso de interseção e, em seguida, apagar as linhas para obter os valores Nuvem.**

#### O **EXEMPLO: Faça um diagrama cartesiano da relação entre o PIB per • habitantes e emissões de gases de efeito estufa**

**Tabela 4.8 Emissões de C02 per capita (em tC02/cap./ano)**

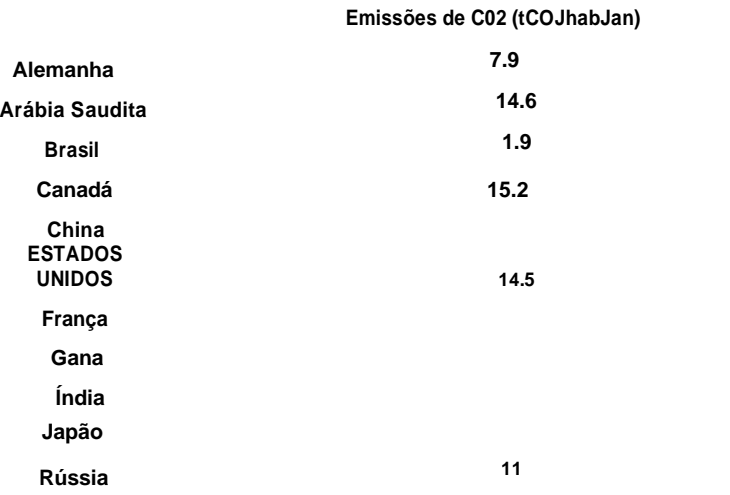

**Fonte: Principais números climáticos - França, Europa e Mundo. edição 2020, Comissão Geral para o Desenvolvimento Sustentável.**

#### **Tabela 4.9 PIB per capita em PPC (em dólares/ano/hab.)**

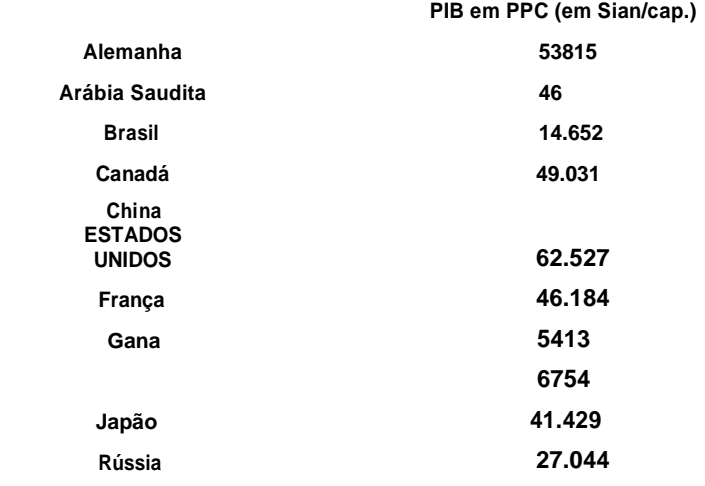

**Fonte:Banco Mundial, 2020.**

**1. O indicador PIB/capita em PPC é relevante para julgar a riqueza, dos países, e o de toneladas de C02 por pessoa também é relevante**

**para medir as emissões de gases de efeito estufa.**

**Os dados são compatíveis porque provêm de instituições diferentes mas de estatutos comparáveis (números das estatísticas oficiais), dizem respeito ao mesmo período e aos mesmos territórios.**

**No entanto, é necessário fazer uma classificação rápida, mantendo apenas os valores correspondentes aos países da primeira tabela, e eliminando os valores do PIB muito próximos para reduzir o número de países a uma dúzia.**

**Um benchmark ortonormal é construído representando na abcissa os valores das emissões de C02 em toneladas per capita graduando até 15, e na ordenada os valores do PIB per capita em PPP graduando até**

**\$ 000. Os países serão representados por cruzes no diagrama na interseção das linhas.**

**Você pode então optar por transformar essas cruzes em pontos e variar sua cor dependendo se os países pertencem a países desenvolvidos (Estados Unidos, Alemanha, Canadá, França, Japão, Arábia Saudita), a países emergentes**

- **(Rússia, Brasil, China, Índia) ou países em desenvolvimento (Gana). Isso permite mostrar melhor as desigualdades de desenvolvimento**
- **4. Desenhe o marcador com uma régua e indique um título, uma legenda e as fontes das figuras utilizadas.**
- **140 Esboços e diagramas de geografia Faça gráficos e tabelas 141 população da estância alpina de Isola**O **EXEMPLO: Desenhar a curva de evolução da**

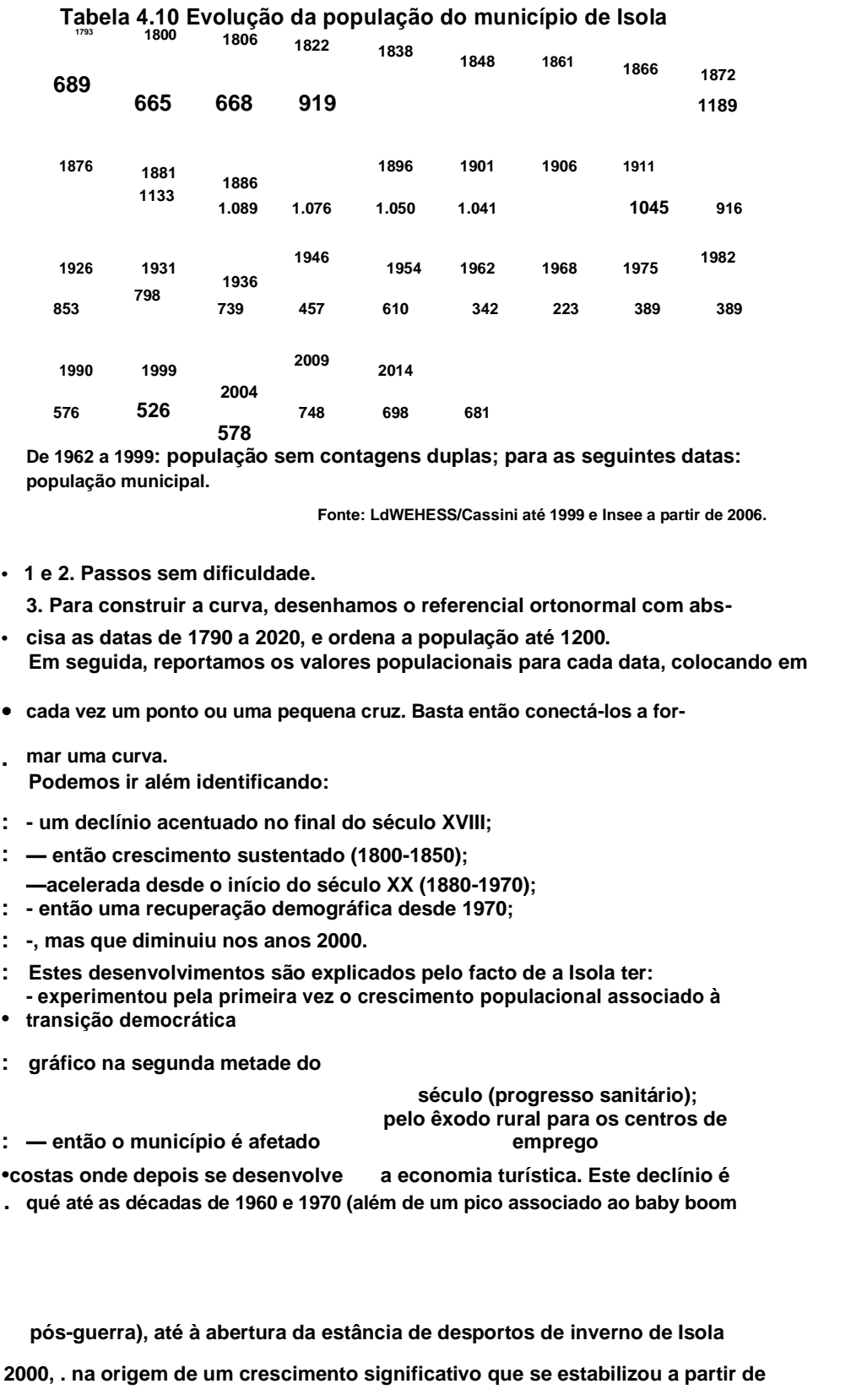

• **Desenhamos o marcador com uma régua, tendo o cuidado de anotar para cada eixo o que representa, intitulamos a curva e indicamos as origens das figuras. Figura 4.10 Transporte de valores populacionais Númerodhabitantes permanentes 1.300 1.100**

**800 700 600 00 100 1793 1840 1860 1880 1900 1920 2000 2017**

#### **Um "ei**

#### **Figura 4.11 A curva completa**

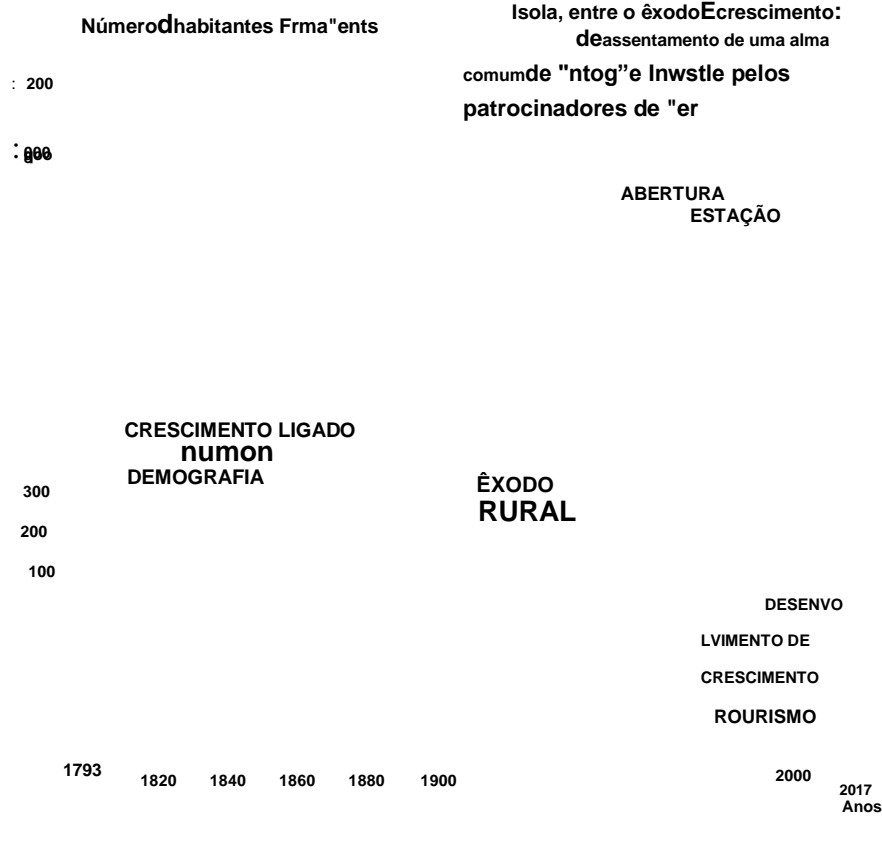

**2010.**

**Faça gráficos e tabelas 143**